IX.3.2B-SYSTEM-QMEAN SUBROUTINE QMEAN

## Description

Subroutine QMEAN converts mean data into a time series.

## Calling Sequence

CALL QMEAN (STAID, DTYPE, INTVAL, UNITIN, UNITOT, NCOUNT, FHOUR, LWORK, WORK, LWKBUF, IWKBUF, LTSDAT, TSDAT, JHOUR, NSTEP, IREC, IMISS, INTERP,EXTRP,LERDTP,ERDTP,NERDTP)

## Argument List

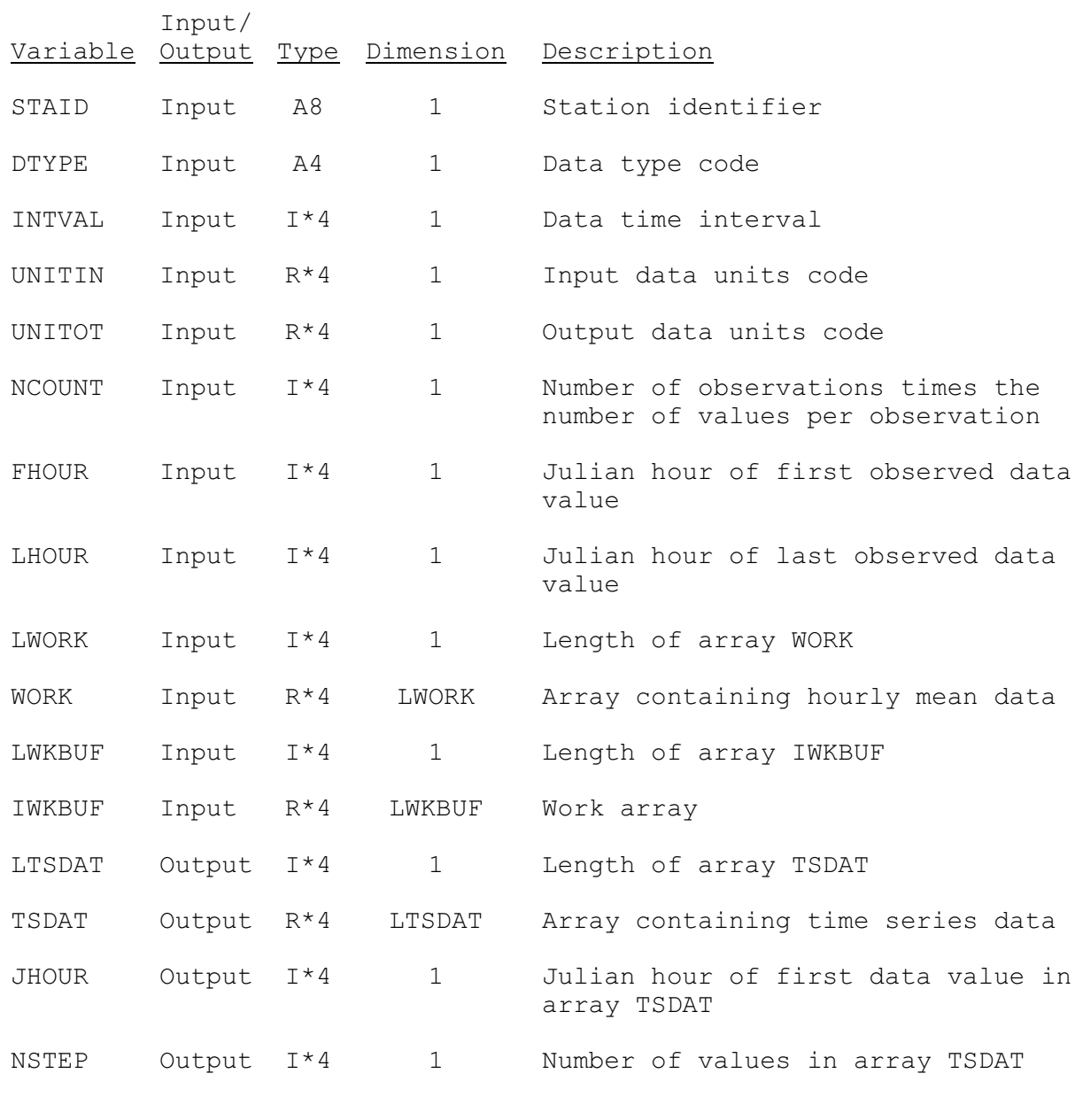

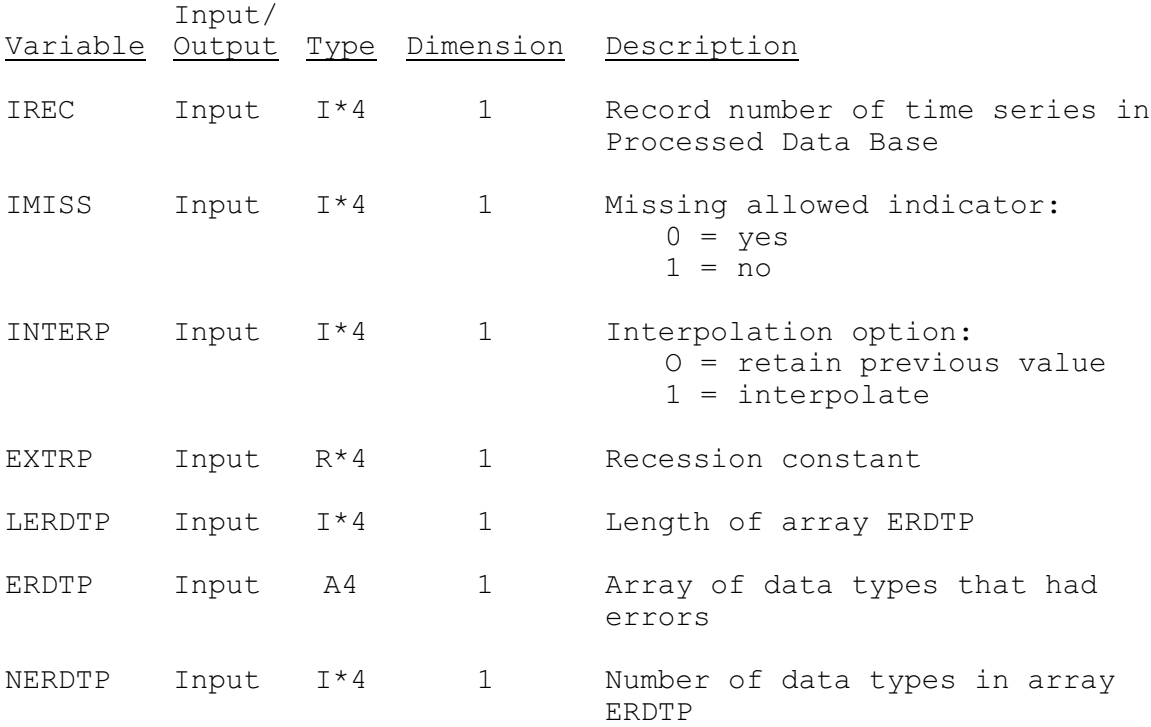